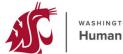

washington state university Human Resource Services

## Percipio Learning Administrator Access

| Sec                                                                                                    | tion 1: Employee Informati                                                                                       | ion                       |                                                                                                    |                                                                         |   |  |  |
|----------------------------------------------------------------------------------------------------|----------------------------------------------------------------------------------------------------|---------------------------|----------------------------------------------------------------------------------------------------|-------------------------------------------------------------------------|---|--|--|
|                                                                                                    |                                                                                                    |                           |                                                                                                    |                                                                         |   |  |  |
|                                                                                                    |                                                                                                    |                           |                                                                                                    |                                                                         |   |  |  |
|                                                                                                    |                                                                                                    |                           |                                                                                                    |                                                                         |   |  |  |
|                                                                                                    | Name (First M. Last)                                                                                             |                           |                                                                                                    | Employee ID                                                             | - |  |  |
|                                                                                                    |                                                                                                    |                           |                                                                                                    |                                                                         |   |  |  |
|                                                                                                    | Email Address                                                                                                    |                           |                                                                                                    | Work Phone                                                              | - |  |  |
|                                                                                                    |                                                                                                    |                           |                                                                                                    |                                                                         | _ |  |  |
|                                                                                                    | Department                                                                                                    |                           |                                                                                                    | Workday Supervisory Org Code                                            |   |  |  |
| _                                                                                                    |                                                                                                    |                           | A contract of the second second second second second second second second second second second second second se |                                                                         |   |  |  |
| Sec                                                                                                    | tion 2: Access Request Inf                                                                                       | ormation                  |                                                                                                    |                                                                         |   |  |  |
| Acc                                                                                                    | ess you are requesting:                                                                                          |                           |                                                                                                    |                                                                         |   |  |  |
|                                                                                                    | Compliance<br>Office                                                                                             | Learning<br>Administrator | Content Curator                                                                                                 | Content Coordinator                                                     |   |  |  |
|                                                                                                    | Office                                                                                                    | Administrator             |                                                                                                    |                                                                         |   |  |  |
| Specific descriptions of access for each user role can be found on the Skillsoft Percipio Administrative Roles website                               |                                                                                                    |                           |                                                                                                    |                                                                         |   |  |  |
| Mirror Existing Access: If known, please list the name of an existing or prior Skillsoft user that the individual requesting security should mirror. |                                                                                                    |                           |                                                                                                    |                                                                         |   |  |  |
|                                                                                                    | Name (of employee's access to mirror)                                                                            |                           |                                                                                                    |                                                                         |   |  |  |
|                                                                                                    | Name (of employee's access                                                                                       | to mirror)                |                                                                                                    | Employee ID (of employee's access to mirror)                            |   |  |  |
|                                                                                                    |                                                                                                    |                           | <u> </u>                                                                                                    |                                                                         | _ |  |  |
|                                                                                                    |                                                                                                    |                           |                                                                                                    | / subordinate Workday suporgs. Example: Office of Research (department) |   |  |  |
|                                                                                                    | College of Arts and Sciences (area). If requesting access to an AREA or COLLEGE, only list area or college name. |                           |                                                                                                    |                                                                         |   |  |  |
|                                                                                                    |                                                                                                    |                           |                                                                                                    |                                                                         |   |  |  |

## **Appropriate Use Statement**

I understand that I am responsible for respecting the confidentiality of information accessed via computer information systems. I understand that this information is to be used for official university purposes only. Misuse of systems information can result in termination of employment or other disciplinary actions. The security of information is provided for by federal and state laws and University regulations (see Business Policies and Procedures Manual (BPPM) 90.05, 90.06, and 90.07, and Executive Policy Manual EP8).

I understand that I am responsible for safeguarding my assigned password. I will not share my password with others. I will store passwords in secure locations. I will contact Information Technology Services if I suspect that my password has been compromised.

I understand that unauthorized access to and/or unauthorized use of the University's computer systems or electronic databases may constitute criminal acts under Revised Code of Washington (RCW) 9A.48.070-.100 and RCW 9A.52.110-.130.

This form must be signed by your Appointing Authority before it can be processed. If you are unsure who your Appointing Authority is, please refer to the Appointing Authority List.

| Appointing Authority | Signature | Date |
|----------------------|-----------|------|
| Employee Name        | Signature | Date |